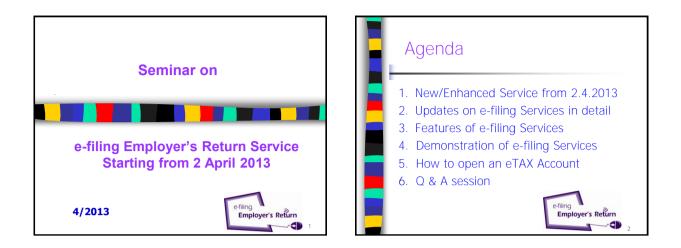

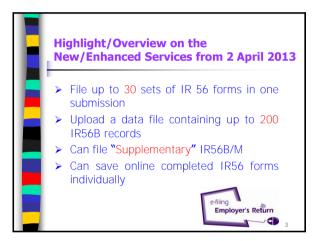

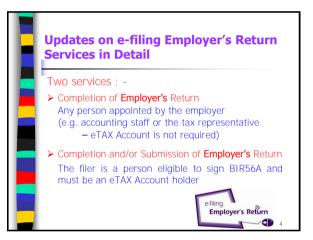

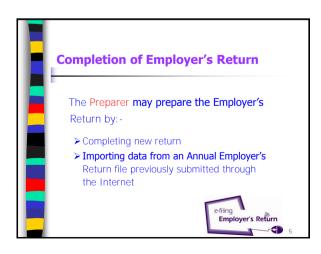

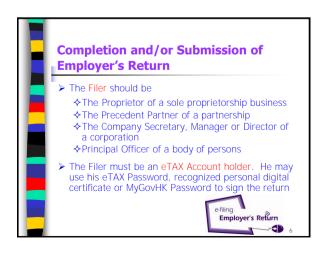

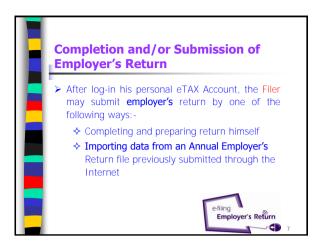

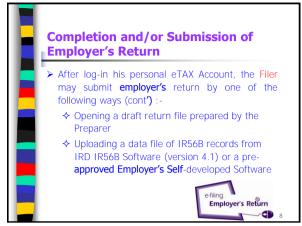

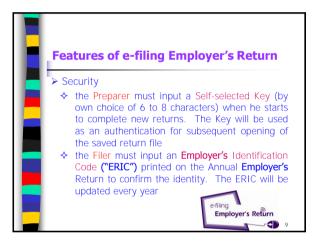

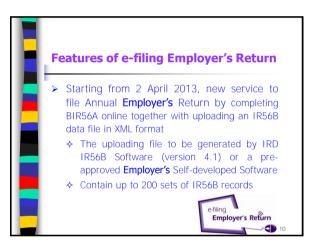

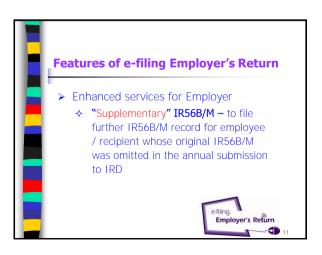

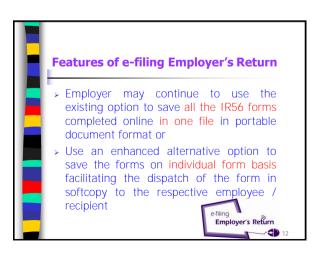

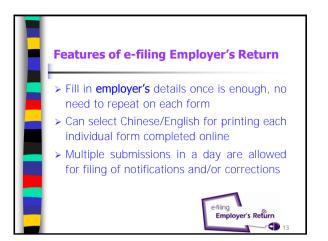

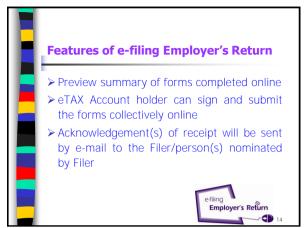

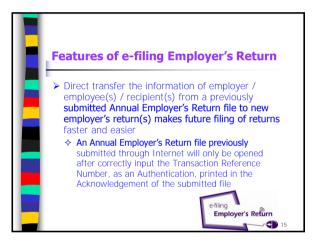

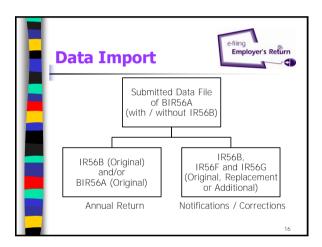

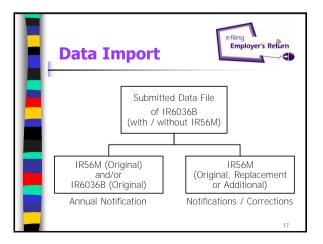

| <b>Obligations of An Employer</b> |                                                                                        |                                       |
|-----------------------------------|----------------------------------------------------------------------------------------|---------------------------------------|
| Form to<br>Complete               | Statutory Period<br>for Notification                                                   | Reference<br>in IRO                   |
| IR56E<br>(Commencement)           | Within 3 months                                                                        | section 52(4)                         |
| IR56F<br>(Cessation)              | Not later than 1 month before cessation                                                | section 52(5)                         |
| IR56G<br>(Departure<br>from HK)   | Not later than 1 month<br>before department and<br>withhold money for tax<br>clearance | section 52(6)<br>and<br>section 52(7) |
| ,                                 |                                                                                        | Section 52                            |

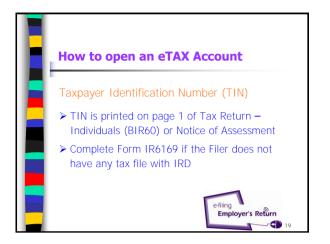

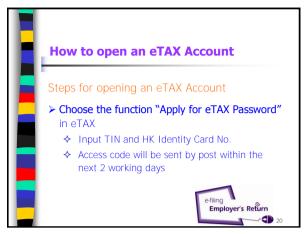

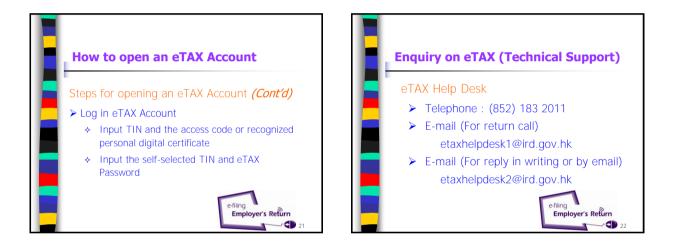

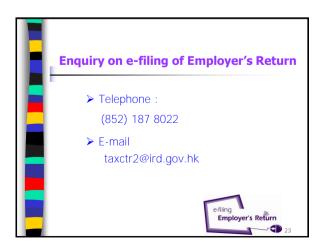

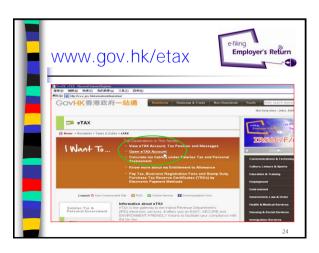